# The local-time Manual

Version 1.0.0

Daniel Lowe Attila Lendvai

Copyright  $\copyright$  2012 Daniel Lowe  $<$  dlowe dlowe.net> Copyright  $\odot$  2012 Attila Lendvai <br/> <code><br/>tatila.lendvai</code> gmail.com>

This manual describes the local-time Common Lisp library which is based on Erik Naggum's The Long, Painful History of Time [NaggumPaper] paper.

# Table of Contents

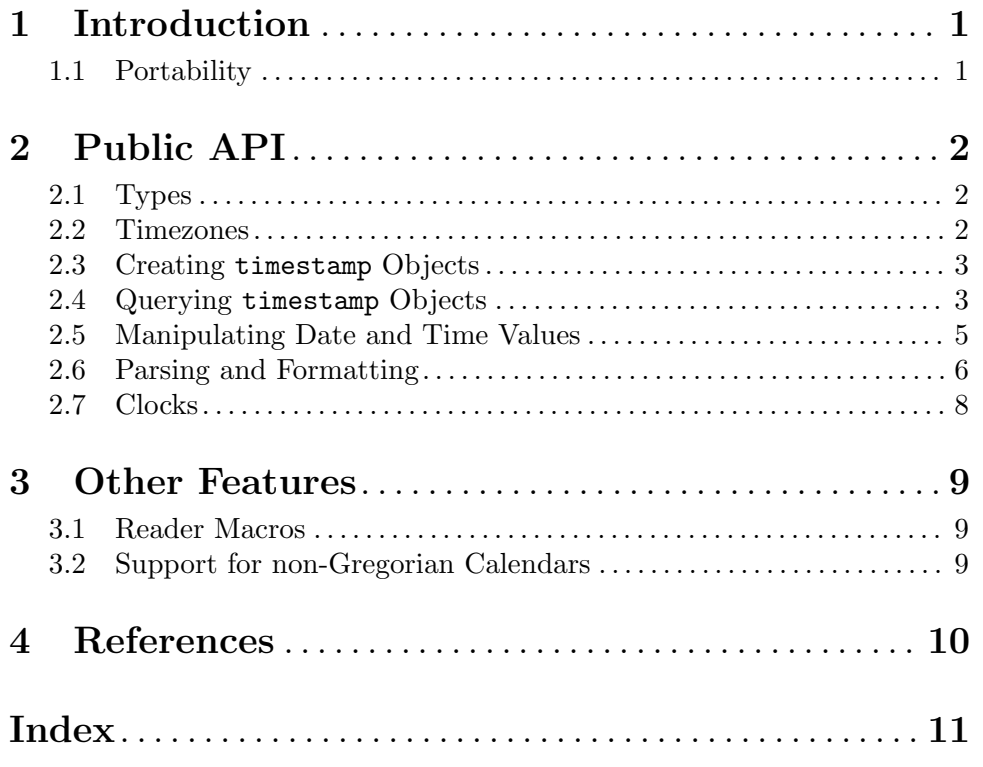

### <span id="page-3-0"></span>1 Introduction

The local-time library is a Common Lisp library for the manipulation of dates, times and intervals. It was originally based almost entirely upon Erik Naggum's paper The Long Painful History of Time [NaggumPaper]. Many of the core concepts originated from this paper, such as the seperation of days and seconds, the choice of 2000-03-01 as the standard epoch, and the timestring format.

### 1.1 Portability

This implementation assumes that time zone information is stored in the tzfile format. The default timezone is loaded from /etc/localtime. On non-POSIX systems, this will certainly give different results than the system time handling.

local-time currently supports subsecond precision clocks with allegro, cmucl, sbcl, abcl, and non-Windows ccl. All others will be able to retrieve the time with second precision using get-universal-time. You may add support for your own implementation by implementing the clock generic protocol documented here.

### <span id="page-4-0"></span>2 Public API

### 2.1 Types

It's a good idea to treat all values as immutable objects. **local-time** will not modify any object it was given unless explicitly asked to by the :into keyword argument.

#### $\tt timesteps day sec nsec$  [Class]

timestamp values can represent either a date, a daytime or a time value. It has the following slots:

```
(defclass timestamp ()
((day :type integer)
 (sec :type integer)
 (nsec :type (integer 0 999999999))))
```
The following constraints apply to the specific types:

- date: must have a  $+ute\text{-}zone\text{+}time\text{zone}$  and the sec slot must be the first second of a day; In other words, the time elements of the timestamp value must have their least possible values.
- *time*: the day slot must be zero.

#### timezone path name loaded **in the set of the set of the set of the set of the set of the set of the set of the set of the set of the set of the set of the set of the set of the set of the set of the set of the set of the s**

timezone objects represent timezones - local and political modifications to the time representation. Timezones are responsible for storing offsets from GMT, abbreviations for different sub-timezones, and the times each sub-timezone is to be in effect.

### 2.2 Timezones

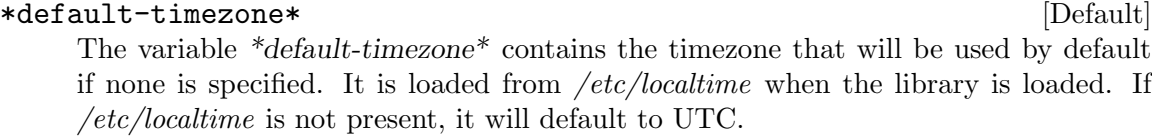

#### +utc-zone+ [Constant]

The variable +utc-zone+ contains a timezone corresponding to UTC.

#### define-timezone zone-name zone-file &key (load nil) [Macro]

Define zone-name (a symbol or a string) as a new timezone, lazy-loaded from zone-file (a pathname designator relative to the zoneinfo directory on this system. If load is true, load immediately.

### find-timezone-by-location-name name  $\sum_{n=1}^{\infty}$  [Function] Returns the timezone found at the location name (such as US/Eastern). reread-timezone-repository must be called before this function is used.

### reread-timezone-repository &key (timezone-repository [Function] \*default-timezone-repository-path\*)

Walks the current repository, reading all tzinfo files updating indexes. The default timezone repository is set to the zoneinfo/ directory of the local-time system.

### <span id="page-5-0"></span>2.3 Creating timestamp Objects

universal-to-timestamp universal  $\&key$  (nsec 0) [Function] Produces a timestamp instance from the provided universal time universal. Universal time is defined in the Common Lisp Specification as the number of seconds since 1900- 01-01T00:00:00Z.

### unix-to-timestamp unix  $\&$ key (nsec 0) [Function] Produces a timestamp instance from the provided unix time unix. Unix time is defined by POSIX as the number of seconds since 1970-01-01T00:00:00Z.

now [Function] Produces a timestamp instance with the current time. Under sbcl, the new timestamp will be precise to the microsecond. Otherwise, the precision is limited to the second.

today [Function]

Produces a timestamp instance that corresponds to today's date, which is the midnight of the current day in the UTC zone.

encode-timestamp nsec sec minute hour day month year &key [Function] timezone offset into

Returns a new timestamp instance corresponding to the specified time elements. The offset is the number of seconds offset from UTC of the locale. If offset is not specified, the offset will be guessed from the timezone. If a timestamp is passed as the into argument, its value will be set and that timestamp will be returned. Otherwise, a new timestamp is created.

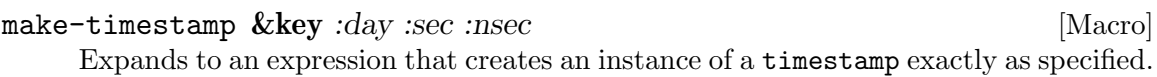

#### clone-timestamp timestamp contract and  $\alpha$  [Macro]

Expands to an expression that creates another copy of timestamp that is timestamp= to it.

### 2.4 Querying timestamp Objects

#### day-of timestamp [Function]

Returns the day component of timestamp. Although Naggum's paper specifies that the day should be a signed fixnum, it is left unbounded for flexibility reasons.

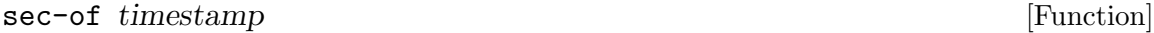

Returns the 'seconds' component of the time. Valid values for the seconds range from 0 to 86399.

#### nsec-of timestamp [Function]

Returns the 'microseconds' component of the time. Valid values for the nanoseconds range from 0 to 999999999.

#### timestamp-to-universal timestamp **[Function**] [Function]

This returns the date/time specified in timestamp encoded as the number of seconds since January 1st, 1900 12:00am UTC.

<span id="page-6-0"></span>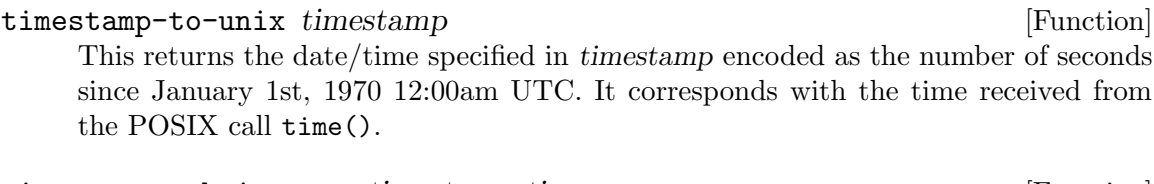

timestamp-subtimezone timestamp timezone [Function] Returns as multiple values the time zone applicable at the given time as the number of seconds east of UTC, a boolean daylight-saving-p, and the customary abbreviation of the timezone.

with-decoded-timestamp ( $\&key$  nsec sec minute hour day month year [Macro] day-of-week daylight-p timezone) timestamp &body body

This macro binds variables to the decoded elements of timestamp. The timezone argument is used for decoding the timestamp, and is not bound by the macro. The value of day-of-week starts from 0 which means Sunday.

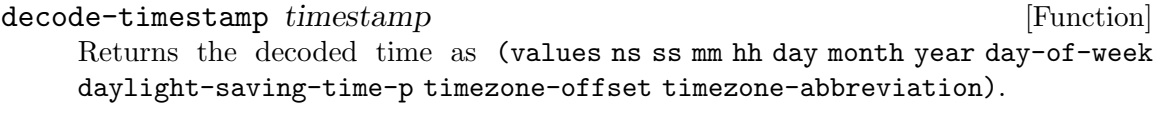

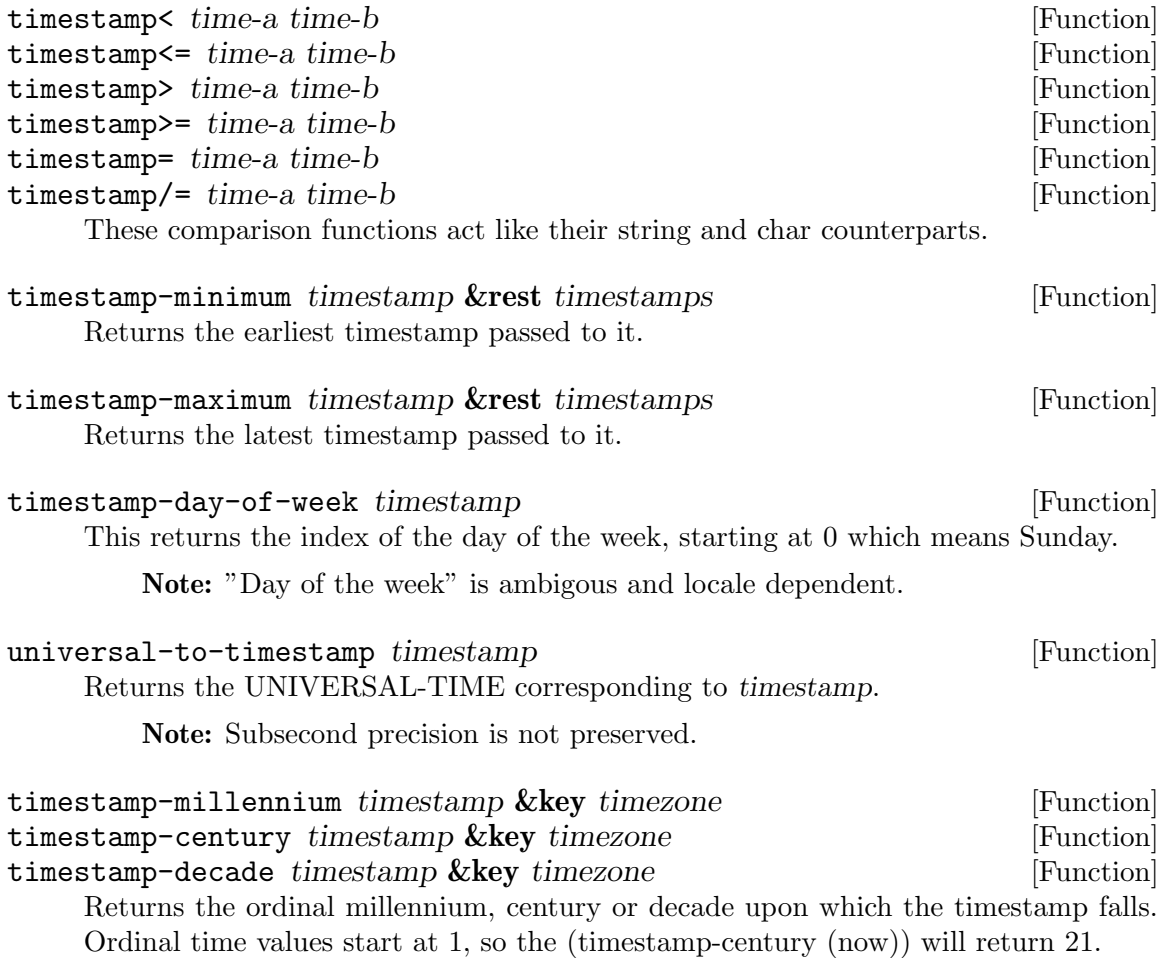

<span id="page-7-0"></span>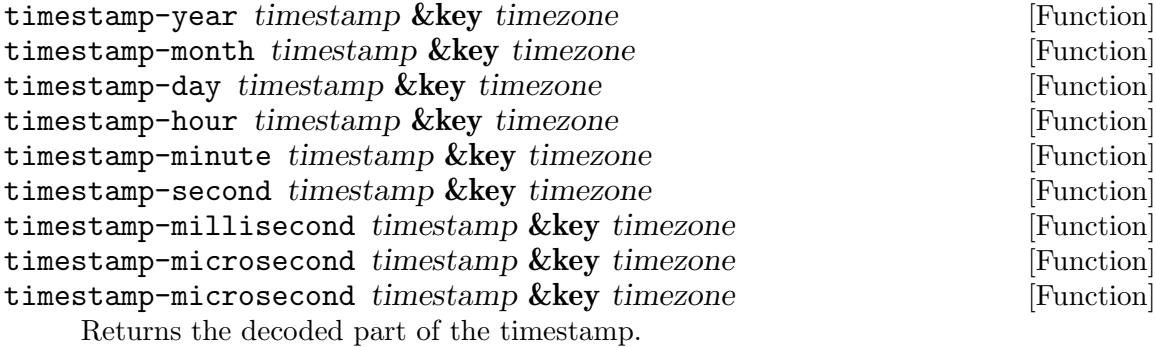

### 2.5 Manipulating Date and Time Values

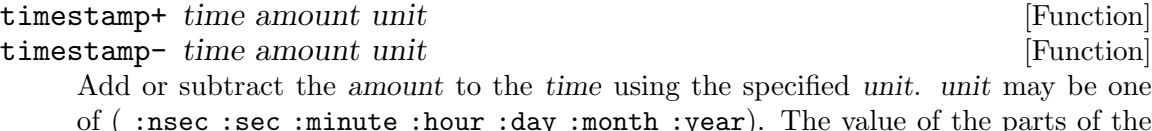

of ( :nsec :sec :minute :hour :day :month :year). The value of the parts of the timestamp of higher resolution than the UNIT will never be touched. If you want a precise number of seconds from a time, you should specify the offset in seconds.

#### timestamp-maximize-part timestamp part  $\&key$  offset timezone [Function] into

Returns a timestamp with its parts maximized up to part. part can be any of (:nsec :sec :min :hour :day :month). If into is specified, it will be modified and returned, otherwise a new timestamp will be created.

#### timestamp-minimize-part timestamp part  $\&key$  offset timezone [Function] into

Returns a timestamp with its parts minimized up to part. part can be any of (:nsec :sec :min :hour :day :month). If into is specified, it will be modified and returned, otherwise a new timestamp will be created.

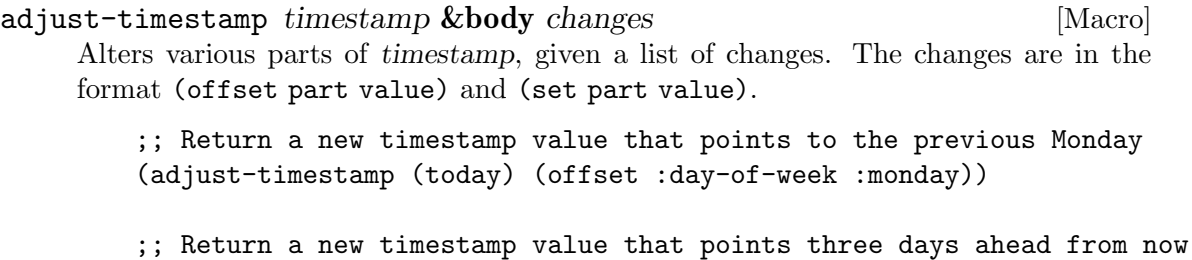

(adjust-timestamp (today) (offset :day 3))

Keep in mind that adjust-timestamp is not a mere setter for fields but instead it handles overflows and timezone conversions as expected. Also note that it's possible to specify multiple commands.

The list of possible places to manipulate are: :nsec :sec :sec-of-day :minute :hour :day :day-of-month :month :year.

<span id="page-8-0"></span>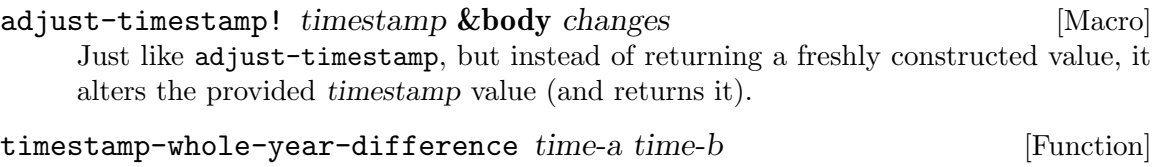

Returns the number of whole years elapsed between time-a and time-b. Note: This is useful for calculating anniversaries and birthdays.

### 2.6 Parsing and Formatting

#### +iso-8601-format+ [Constant]

The constant +iso-8601-format+ is bound to a description of the ISO 8601 format. An output with this format will look like this: '2008-03-01T19:42:34.608506+01:00'. This is the default format for the format-timestring function.

#### +asctime-format+ [Constant]

The constant +asctime-format+ is bound to a format mirroring the output of the POSIX asctime() function. An output with this format will look like this: 'Sat Mar 1 19:42:34 2008'.

#### +rfc-1123-format+ [Constant]

The constant +rfc-1123-format+ is bound to a description of the format defined in RFC 1123 for Internet timestamps. An output with this format will look like this: 'Sat, 01 Mar 2008 19:42:34 -0500'.

#### +iso-week-date-format+ [Constant]

The constant +iso-week-date-format+ is bound to a description of the ISO 8601 Week Date format. An output with this format will look like this: '2009-W53-5'.

parse-timestring timestring  $\&\&\y$  (start 0) end (fail-on-error t) [Function]  $(offset 0)$ 

Parses a timestring and returns the corresponding timestamp. Parsing begins at start and stops at the end position. If there are invalid characters within timestring and fail-on-error is T, then an invalid-timestring error is signaled, otherwise NIL is returned.

If there is no timezone specified in timestring then offset is used as the default timezone offset (in seconds).

```
format-timestring (destination timestamp \&key (format [Function]
      +iso-8601-format+) (timezone *default-timezone*))
```
Constructs a string representation of TIMESTAMP according to FORMAT and returns it. If destination is T, the string is written to \*standard-output\*. If destination is a stream, the string is written to the stream.

FORMAT is a list containing one or more of strings, characters, and keywords. Strings and characters are output literally, while keywords are replaced by the values here:

:year \*year

days-in-month month year [Function] Returns the number of days in a given month of the specified year.

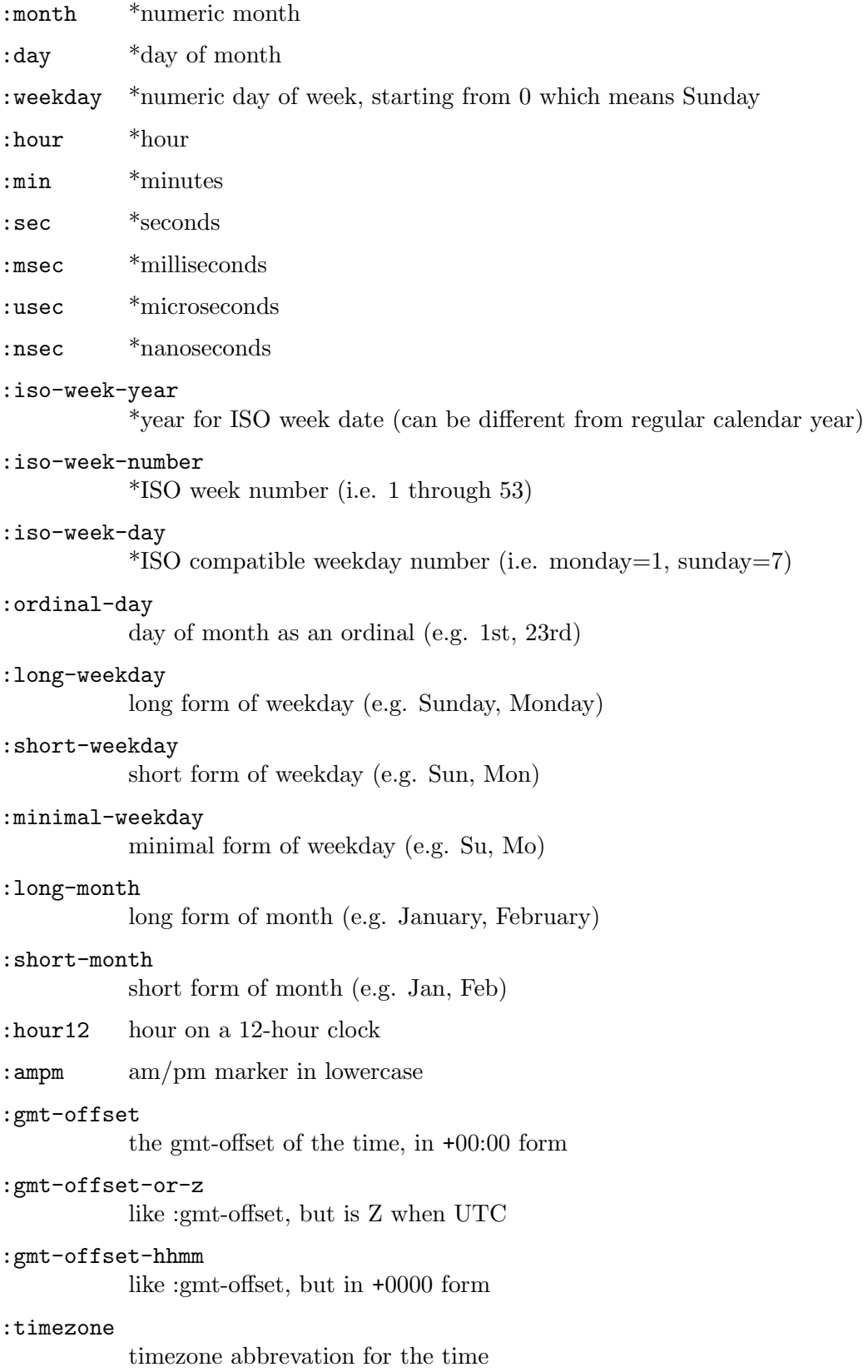

<span id="page-10-0"></span>Elements marked by  $*$  can be placed in a list in the form:

(:keyword padding &optional (padchar #\0))

The string representation of the value will be padded with the padchar.

You can see examples by examining the values in  $+iso-8601$ -format $+$ ,  $+asctime$ format+, and +rfc-1123-format+.

Produces on stream the timestring corresponding to the timestamp with the given options. If stream is nil, only returns a string containing what would have been the output. If stream is  $t$ , prints the string to  $*$ standard-output $*$ .

Example output:

LOCAL-TIME> (format-timestring nil (now)) "2008-03-01T19:42:34.608506+01:00"

format-rfc3339-timestring (destination timestamp &key [Function] omit-date-part omit-time-part omit-timezone-part (use-zulu t))

Formats the time like format-timestring, but in RFC 3339 format. The options control valid options in the RFC.

### 2.7 Clocks

\*clock\* [Default] The \*clock\* special variable and the following generic functions are exposed so that applications may re-define the current time or date as required. This can be used for testing or to support alternate clocks.

The currently supported values are:

- t Use the standard system clock with no adjustments
- leap-second-adjusted The system clock, adjusted for leap seconds using the information in \*default-timezone\*.

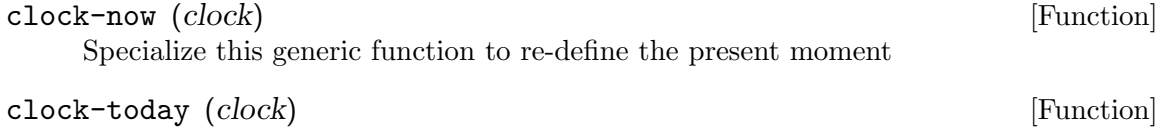

Specialize this generic function to re-define the present day

# <span id="page-11-0"></span>3 Other Features

### 3.1 Reader Macros

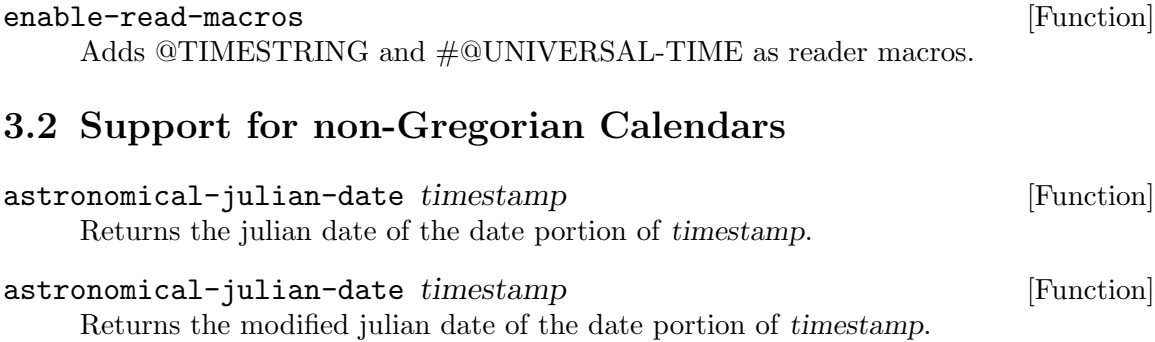

# <span id="page-12-0"></span>4 References

• [NaggumPaper] Erik Naggum. The Long Painful History of Time [http://naggum.](http://naggum.no/lugm-time.html) [no/lugm-time.html](http://naggum.no/lugm-time.html), 1999.

# <span id="page-13-0"></span>Index

### \*

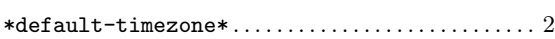

# $^{+}$

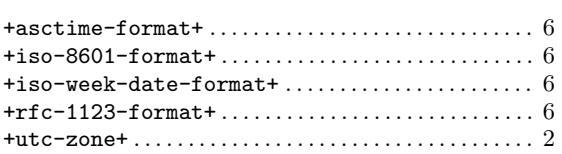

# A

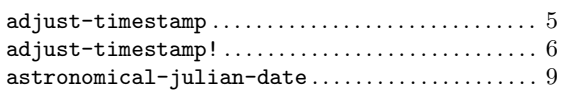

# C

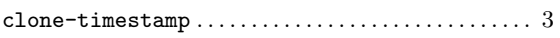

# D

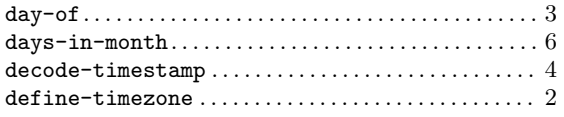

## E

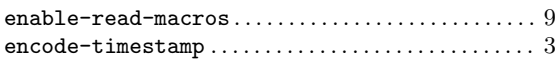

## F

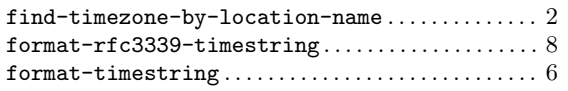

# M

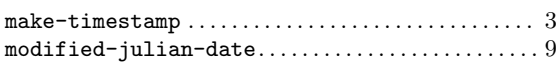

## N

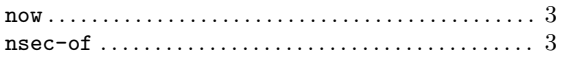

### P

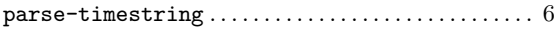

# R

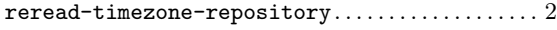

### S

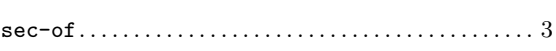

### T

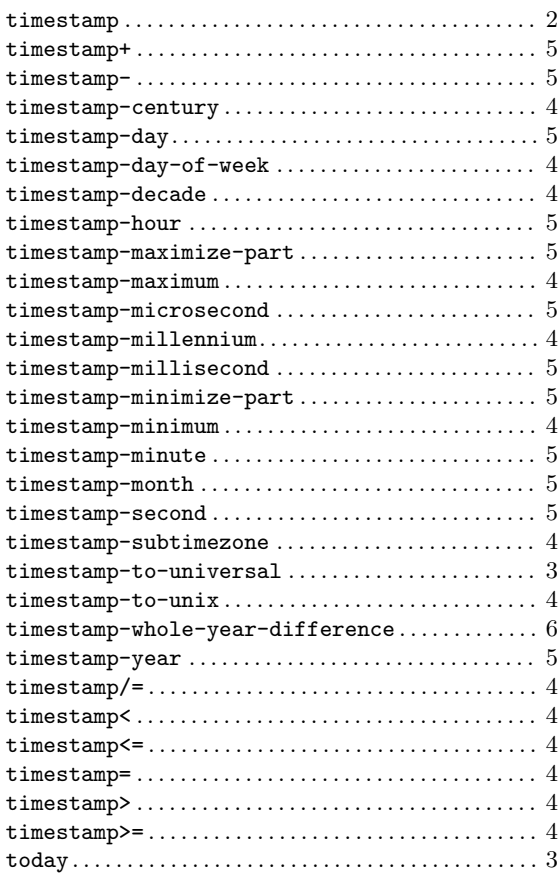

# $\mathbf U$

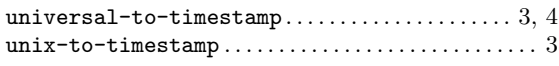

### W

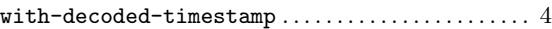